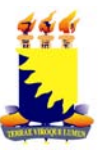

# Universidade Estadual da Paraíba COMISSÃO PERMANENTE DO VESTIBULAR – COMVEST CONCURSO VESTIBULAR – 2011 **EDITAL Nº 02-A/2010**

A COMVEST torna público que, em virtude do que dispõe a RESOLUÇÃO/UEPB/CONSEPE/019/2010, estarão abertas no período de **20** a **24 de setembro de 2010** as inscrições ao Concurso Vestibular/2011 da UEPB – **especificamente para os Cursos do Campus VIII, Araruna**. As inscrições serão feitas exclusivamente mediante preenchimento de Formulário de Inscrição na página da COMVEST na internet (www.comvest.uepb.edu.br) para o preenchimento de **264** (**duzentos e sessenta e quatro**) vagas oferecidas para os cursos de graduação em **Bacharelado em Engenharia Civil, Bacharelado em Odontologia e Licenciatura em Ciências da Natureza, todos diurnos**, observadas as normas estabelecidas pela RESOLUÇÃO/UEPB/CONSEPE/011/2010.

# **1. CALENDÁRIO DE EVENTOS**

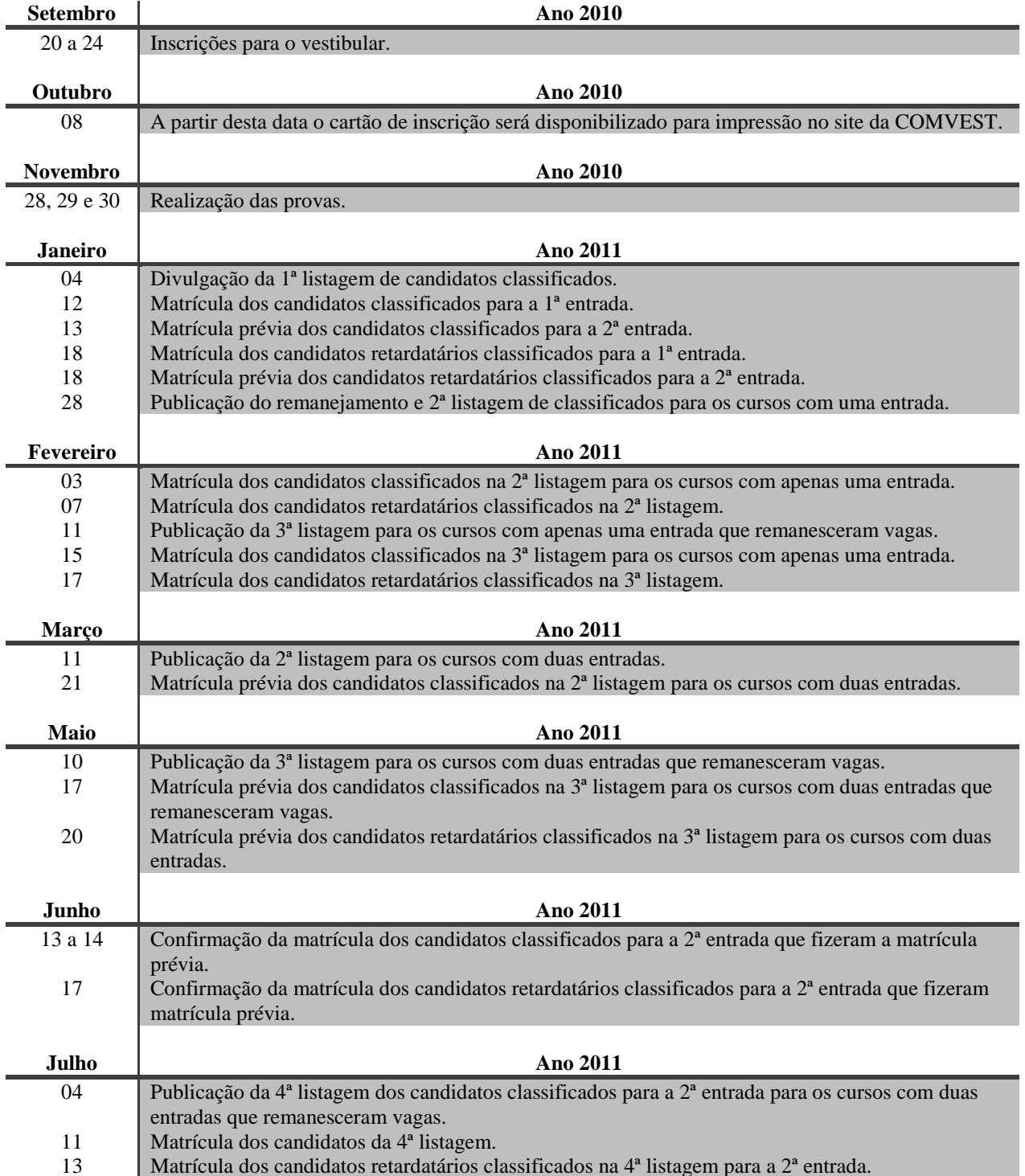

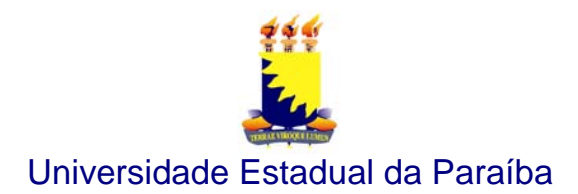

# **2. DOS CURSOS E DAS VAGAS**

- 2.1 Os candidatos serão selecionados por curso, segundo o seu desempenho e o número de vagas oferecido.
- 2.2 As vagas serão exclusivas para o Campus VIII Araruna, conforme o **Quadro Demonstrativo de Vagas** constante na RESOLUÇÃO/UEPB/CONSEPE/019/2010, separadas em **Cota Universal** (50%) e **Cota de Inclusão** (50%).
- 2.3 A Cota de Inclusão de cada curso está reservada a candidatos aprovados no vestibular, que tenham cursado as três séries do ensino médio em Escola Pública do Estado da Paraíba.

#### **3. DOS CANDIDATOS ISENTOS DA TAXA DE INSCRIÇÃO**

- 3.1 Para efetivar a inscrição no Vestibular da UEPB, os candidatos beneficiados com a isenção, deverão acessar a página da COMVEST na internet (www.comvest.uepb.edu.br) para completar os demais campos do Formulário de Inscrição, que foi parcialmente preenchido, quando da solicitação deste benefício.
- 3.2 Para ter acesso ao Formulário de Inscrição será exigido do candidato o número do CPF fornecido pelo candidato, quando da solicitação de isenção da taxa de inscrição.
- 3.3 Aqueles que não procederem tal como descrito no item 3.1 não serão considerados candidatos inscritos, ainda que tenham sido contemplados com a isenção.

# **4. DOS CANDIDATOS NÃO ISENTOS DA TAXA DE INSCRIÇÃO**

- 4.1 Os candidatos que não participaram do processo de isenção da taxa de inscrição, bem como os candidatos que participaram e não foram beneficiados com a isenção, deverão acessar a página da COMVEST na internet (www.comvest.uepb.edu.br) para preencherem o Formulário de Inscrição.
- 4.2 Depois de preenchido todos os campos obrigatórios do Formulário de Inscrição, o candidato deverá imprimir o boleto bancário e efetuar o pagamento da taxa de inscrição no valor de **R\$ 90,00 (noventa reais)**, observado o horário estabelecido pelo banco em postos de auto-atendimento ou via internet.
- 4.3 O boleto bancário poderá ser quitado até o dia **27 de setembro de 2010**.
- 4.4 A homologação da inscrição do candidato ao Vestibular da UEPB estará condicionada ao pagamento da taxa de inscrição.
- 4.5 As inscrições homologadas serão divulgadas na página da COMVEST (www.comvest.uepb.edu.br) no dia **30 de setembro de 2010**.

# **5. DAS DISPOSIÇÕES GERAIS SOBRE A INSCRIÇÃO**

- 5.1 A inscrição do candidato implicará na aceitação total e incondicional das disposições, normas e instruções constantes neste Edital e na RESOLUÇÃO/UEPB/CONSEPE/011/2010.
- 5.2 **O candidato com inscrição já homologada no Vestibular 2011 da UEPB e que, em caso de inscrição para os Cursos do Campus VIII, prevalecerá apenas a última inscrição**.
- 5.3 Todas as informações prestadas pelo candidato no Formulário de Inscrição, ao inscrever-se no Concurso Vestibular, serão de sua inteira responsabilidade.
- 5.4 A COMVEST não se responsabilizará por solicitações de inscrição via internet não efetivada por motivos de ordem técnica, falhas de comunicação, congestionamento de linhas de comunicação ou outros fatores que impossibilitarem a transferência dos dados ou a impressão do comprovante do requerimento de inscrição.
- 5.5 No ato da inscrição, o candidato optará por apenas um curso de graduação no seu respectivo turno e uma língua estrangeira (inglês ou espanhol).
- 5.6 Ao final do preenchimento de todos os campos obrigatórios do Formulário Eletrônico, o sistema emitirá o número do protocolo de inscrição.
- 5.7 O candidato poderá fazer modificações no seu Formulário de Inscrição até o último dia de inscrição, para tanto será necessário o número do protocolo, portanto a guarda deste número é de total responsabilidade do candidato.
- 5.8 O processo de inscrição somente será validado com a confirmação do pagamento da Taxa de Inscrição junto ao órgão credor.
- 5.9 O valor referente ao pagamento da taxa de inscrição não será devolvido em hipótese alguma.
- 5.10 O candidato, que não conclua o Ensino Médio no ano de 2010, poderá fazer sua inscrição na condição de **treinando** e não lhe será facultado, em qualquer circunstância, o direito de concorrer às vagas oferecidas na RESOLUÇÃO/UEPB/CONSEPE/011/2010.

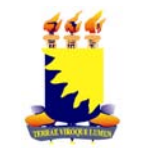

# Universidade Estadual da Paraíba

5.11 Nos campi de Campina Grande, Guarabira, Catolé do Rocha, João Pessoa, Monteiro, Patos e Araruna, estarão à disposição dos candidatos equipamentos necessários para realização de inscrição por meio eletrônico, nos dias 20, 21 e 22 de setembro de 2010, da 8h00 às 17h00, nos seguintes endereços:

Campus I - Campina Grande: Rua Baraúnas, 351 - Bairro Universitário. Campus III - Guarabira: Centro de Humanidades - Bairro Areia Branca, PB 75, Km 1. Campus IV - Catolé do Rocha: Sítio Cajueiro, S/N, Zona Rural Campus V - João Pessoa: Av. Mons. Walfredo Leal, 487 - Tambiá. Campus VI - Monteiro: R. Abelardo Pereira dos Santos, 76 - Centro. Campus VII - Patos: Av. Pedro Firmino, S/N - Salgadinho. Campus VIII - Araruna: Rua Padre Bandeira, 132 - Centro.

# **6. DOS CARTÕES DE INSCRIÇÃO**

- 6.1 A partir de **08 de outubro de 2010** os cartões de inscrição estarão disponibilizados para impressão, pelo candidato, na página da COMVEST na internet (www.comvest.uepb.edu.br).
- 6.2 Os dados do cartão de inscrição expressam fielmente todas as informações fornecidas pelo candidato quando do preenchimento do Formulário de Inscrição, desta forma, nesta etapa do processo não será permitida nenhuma alteração dos dados cadastrados.

# **7. DAS PROVAS OBJETIVAS**

7.1 As provas serão realizadas em três dias consecutivos, e suas médias serão ponderadas de acordo com a RESOLUÇÃO/UEPB/CONSEPE/011/2010 para fim de classificação.

### **Dia 28 de novembro de 2010**

Áreas I, II, III e IV - Prova de Língua Portuguesa, Literatura Brasileira, Língua Estrangeira e Produção Textual.

# **Dia 29 de novembro de 2010**

Área I, II e IV - Prova de Química e Física. Área III - Prova de História.

# **Dia 30 de novembro de 2010**

Área I - Prova de Matemática. Área II - Prova de Biologia. Área III - Prova de Geografia. Área I (Licenciatura em Ciências Exatas) e Área IV - Prova de Biologia/Matemática. Área III (Administração e Ciências Contábeis) - Prova de Geografia/Matemática.

- 7.2 As provas deverão aferir conhecimentos correspondentes ao ensino médio ou equivalente à capacidade para o prosseguimento de estudos em curso superior, abrangendo conteúdos específicos de acordo com a área de conhecimento escolhida pelo candidato.
- 7.3 Todas as provas terão questões de múltipla escolha, exceto a de Produção Textual.
- 7.4 Para as questões de múltipla escolha, o enunciado apresenta uma situação problema que fornece 5 (cinco) possíveis soluções, escolha uma alternativa que corresponde à solução problema e marque na folha de resposta para a leitura ótica.
- 7.5 As equipes de elaboradores das provas serão compostas por docentes de Ensino Superior, com formação na área específica, que tenham experiência com ensino médio, mas que não estejam atuando nesse nível de ensino.
- 7.6 O conteúdo programático das provas objetivas do Vestibular 2011, encontra-se no **Anexo I** deste Edital.

# **8. DA PRODUÇÃO TEXTUAL**

- 8.1 A prova de Produção Textual será avaliada, considerando a competência textual do candidato para produzir um texto, conforme os critérios de textualidade (coesão e coerência), argumentos consistentes, clareza, objetividade e organização das idéias, observando a norma padrão da língua, adequação de termos linguísticos, adequação ao gênero proposto e fidelidade à temática sugerida.
- 8.2 No caso dos candidatos surdos, a prova de Produção Textual será avaliada, considerando os aspectos semânticos e reconhecendo "a singularidade linguística manifestada no aspecto formal da Língua Portuguesa", conforme DECRETO Nº 5.626, de dezembro de 2005.

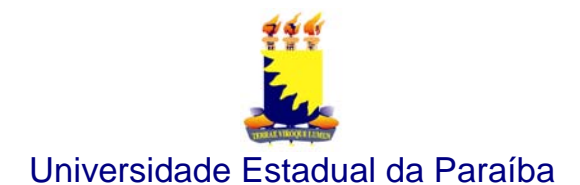

8.3 A fuga total ao tema, bem como o não cumprimento total às exigências dos itens 8.1 e 8.2 implicará nota ZERO, de acordo com o Artigo 18, alíneas c e d, da RESOLUÇÃO/UEPB/CONSEPE/011/2010.

### **9. DA APLICAÇÃO DAS PROVAS**

- 9.1 O candidato só poderá fazer as provas na cidade que escolheu, quando efetivou a inscrição, não sendo permitida, em nenhuma hipótese, a realização de provas em outra cidade.
- 9.2 A COMVEST somente apreciará as solicitações de provas fora dos locais estabelecidos, se o candidato estiver interno em Instituição Hospitalar, nos Municípios de Campina Grande, Guarabira, Catolé do Rocha, João Pessoa, Monteiro, Patos e Araruna.
- 9.3 As solicitações deverão ser entregues na sede da COMVEST, em Campina Grande, ou nos endereços citados no item 5.10, e serão julgadas à vista de documentos comprobatórios que as instruam, atestando a impossibilidade de locomoção do candidato, por motivo de saúde, para o local indicado no seu cartão de inscrição, até duas horas antes do início da prova, ressalvada a responsabilidade da COMVEST.
- 9.4 **As provas terão início às 8 horas e término às 12 horas**.
- 9.5 O candidato deverá comparecer ao local das provas com, no mínimo, 30 minutos de antecedência. O acesso ao local das provas só será permitido ao candidato que estiver munido do original da carteira de identidade (RG).
- 9.6 Caso o documento apresentado no dia da prova (cujo número foi informado no Formulário de Inscrição) não permita a identificação adequada do candidato, o mesmo poderá ser submetido à identificação datiloscópica.
- 9.7 Não será admitido ingresso de candidato no local de realização das provas após o horário fixado para o seu início.
- 9.8 **Não será permitida a entrada do candidato no setor de prova, portando aparelho celular ou similar**.
- 9.9 O candidato deverá permanecer obrigatoriamente na sala de provas por, no mínimo, **duas horas** após o início das provas.
- 9.10 Terá suas provas anuladas e será automaticamente eliminado do vestibular o candidato que, durante a sua realização:
	- a) for surpreendido dando ou recebendo auxilio para a execução das provas;
	- b) for surpreendido portando telefone celular, gravador, receptor, calculadora, câmera fotográfica, notebook e/ou equipamento similar, ligado ou não;
	- c) atentar contra a disciplina ou desacatar a quem quer que esteja investido de autoridade para supervisionar, coordenar, fiscalizar ou orientar a aplicação das provas;
	- d) recusar-se a entregar o material das provas ao término do tempo estabelecido;
	- e) afastar-se da sala, a qualquer tempo, sem o acompanhamento de fiscal;
	- f) ausentar-se da sala, a qualquer tempo, portando a folha resposta e/ou caderno de provas;
	- g) perturbar, de qualquer modo, a ordem dos trabalhos;
	- h) utilizar ou tentar meios fraudulentos ou ilegais para obter aprovação própria ou de terceiros, em qualquer etapa do Concurso Vestibular.
- 9.11 Não haverá, por qualquer motivo, prorrogação do tempo previsto para a aplicação das provas.
- 9.12 O candidato deverá usar caneta esferográfica de cor preta para redigir, em caráter definitivo, a Produção Textual e preencher a folha de respostas.

#### **10. DA CLASSIFICAÇÃO**

10.1 A classificação do Concurso Vestibular 2011 será procedida de acordo com o Artigo 17 da RESOLUÇÃO/UEPB/ CONSEPE/011/2010.

#### **11. DOS RESULTADOS FINAIS**

11.1 Os resultados serão divulgados dia **04 de janeiro de 2011**, na página da COMVEST na internet (www.comvest.uepb.edu.br) e em listas fixadas na sede da COMVEST.

### **12. DA MATRÍCULA**

- 12.1 Serão matriculados nos cursos de graduação os candidatos classificados, portadores da escolaridade completa do ensino médio ou equivalente.
- 12.2 Será exigida cópia autenticada dos documentos:

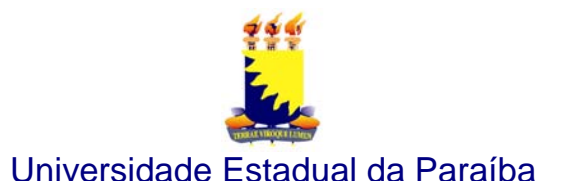

- a) certificado de conclusão do ensino médio e do histórico escolar;
- b) documento de identidade;
- c) prova de quitação com o serviço militar, no caso de candidatos do sexo masculino;
- d) registro de nascimento ou certidão de casamento;
- e) CPF;
- f) duas fotografias 3x4, recentes.
- 12.3 A matrícula será realizada nas coordenações dos cursos para os quais foram classificados:
	- 12.3.1 Os candidatos farão matrícula de acordo com o turno escolhido no ato de inscrição.
	- 12.3.2 Fica vedada a transferência de turno a classificados no vestibular.
	- 12.3.3 Os candidatos classificados e matriculados não poderão solicitar mudança de Campus antes de concluírem o primeiro semestre (cursos semestrais) ou primeiro ano (cursos anuais).
	- 12.3.4 O pedido de transferência, de que trata o item 12.3.3, será analisado considerando o coeficiente de rendimento escolar apresentado pelo aluno, respeitada a existência de vaga no curso pleiteado em outro Campus.
- 12.4 Não será permitida a matrícula condicional.
- 12.5 Não será permitido o trancamento de matrícula.
- 12.6 Perderá a classificação e o direito à matrícula o candidato que não realizar a matrícula no prazo fixado.

#### **13. DOS CASOS OMISSOS**

13.1 Os casos omissos e as situações não previstas neste Edital serão analisados pela COMVEST e encaminhados, quando necessário ao Conselho de Ensino Pesquisa e Extensão - CONSEPE.

Campina Grande, 16 de setembro de 2010.

**Ivan Barros Santos** Presidente da COMVEST